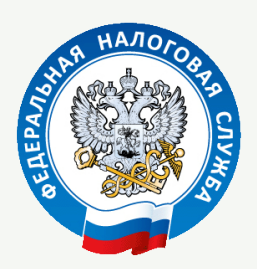

## **Физические лица могут получать налоговые уведомления для уплаты налогов на имущество, НДФЛ и требования об уплате задолженности через Единый портал государственных услуг (ЕПГУ)**

## **Как получить налоговое уведомление или требование об уплате задолженности через ЕПГУ?**

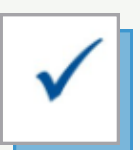

необходимо наличие регистрации в единой системе идентификации и аутентификации на ЕПГУ

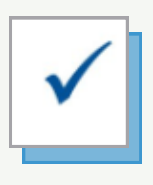

направить с помощью личного кабинета на ЕПГУ согласие на получение документов от налоговых органов в электронной форме (перед отправкой согласие необходимо подписать электронной подписью в мобильном приложении «Госключ»)

Пользователь ЕПГУ сможет оплачивать начисления онлайн. При этом налоговые уведомления и требования об уплате задолженности не будут дублироваться заказными письмами по почте

## **Преимущества:**

Воспользоваться возможностью получения налоговых документов через ЕПГУ можно вне зависимости от наличия доступа к сервису «Личный кабинет налогоплательщика для физических лиц» на сайте www.nalog.gov.ru

Для прекращения получения документов от налоговых органов через ЕПГУ налогоплательщику физическому лицу достаточно направить через ЕПГУ соответствующее уведомление